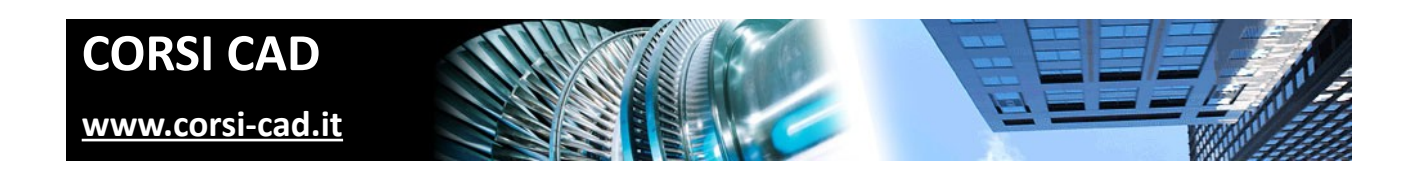

### **Corso di Inventor Avanzato**

Prezzo:  $\epsilon$  750 + IVA

Livello: Base/Intermedio

Durata: 21 ore su tre giornate

Orari corso diurno: 9,30-17,30

Orari corso serale: 19,00-22,00

Prerequisiti: conoscere l'uso del computer e di Windows

## **A chi è indirizzato il corso di Autodesk Inventor avanzato**

Chi già utilizza Inventor oppure ha seguito il corso base di Inventor e desidera approfondire le proprie conoscenze affrontando tematiche avanzate, quali per esempio il configuratore di assiemi (iAssemblies), la pubblicazione di parti personalizzate nel Centro Contenuti o la condivisione in rete dei file nell'ambito di un team di progettazione. .

# **Cosa si impara al corso di Inventor**

Al termine del corso i partecipanti saranno in grado di modificare alcune opzioni avanzate di Inventor, utilizzare al meglio il centro contenuti, il design accellerator, gli assiemi, e sapranno pubblicare immagini e filmati dei propri progetti. Una parte del corso è dedicata alla comunicazione con alcuni importanti formati CAD, come IGES e STEP. Il corso è basato su esercitazioni pratiche per applicare immediatamente le conoscenze apprese. Dettagli sul programma del corso sono disponibili alla pagina internet del [corso inventor livello avanzato sul nostro sito www.corsi-cad.it.](http://www.corsi-cad.it/corsi-autocad-inventor-revit-maya-3ds-map-lisp/inventor-avanzato)

# **Come si svolge il corso**

Il corso Inventor avanzato è un corso in aula e di gruppo. Si svolge in tre giornate secondo il nostro calendario del corso (il calendario del [corso Inventor avanzato a Milano](http://www.corsi-cad.it/news_calendario_corsi_autocad_corsi_revit_corsi_inventor_corsi_3dsmax) è disponibile su internet).

Ogni utente ha a disposizione un computer con installata l'ultima versione di Inventor e mette subito in pratica quanto appreso tramite esercizi. In questo modo, con il costante supporto del docente, si affrontano tematiche anche complesse senza difficoltà.

## **Programma degli argomenti del corso di Inventor**

### *Approfondimenti*

Uso avanzato delle Opzioni dell'applicazione Utilizzo dei parametri utente Collegamento a un file esterno in formato Excel Gestione dei file di progetto Strumenti avanzati per la gestione degli stili Condivisione dei file per modelli e librerie Utilizzo dei Sistemi di Coordinate Utente Studio del progetto con l'ausilio dei blocchi di schizzo

#### *Funzioni avanzate*

Creazione e gestione di: iFeatures, iMates, iParts, iAssemblies Utilizzo dei Componenti derivati da parte singola e da Assiemi Rappresentazioni di dettaglio con sostituto per grandi assiemi

#### *Centro contenuti*

Cenni sull'installazione delle librerie del Centro Contenuti Creazione di librerie personalizzate e condivise Pubblicazione nel Centro Contenuti di parti personalizzate

### *Design Accelerator*

Generatori di componenti Esempi su alberi, ingranaggi, cuscinetti, molle, … Strumenti di calcolo Connessioni bullonate

#### *Assiemi*

Definizione delle rappresentazioni Vista, posizione e livello di dettaglio Ridefinizione della struttura di un assieme Applicazione delle lavorazioni di assieme Gestione dell'adattività e della flessibilità Distinta componenti

### *Importazione*

Importazione di file IGES e STEP Ambiente di Costruzione Controllo qualità delle superfici Strumenti per la correzione e la modifica delle superfici importate da altri sistemi

### *Autodesk Inventor Studio*

Descrizione dell'ambiente di rendering Applicazione di luci e materiali Animazione di componenti, vincoli e telecamere Creazione di immagini e di filmati

## **Ulteriori informazioni**

Ulteriori informazioni sono disponibili sul nostro sito dei corsi cad [\(www.corsi-cad.it\)](http://www.corsi-cad.it/)

mail: pubblico@corsi-cad.it telefono: +39 02 2610334 segreteria tel.: +39 02 45070796 cellulare responsabile: +39 347 9126756 web: [http://www.corsi-cad.it](http://www.corsi-cad.it/)